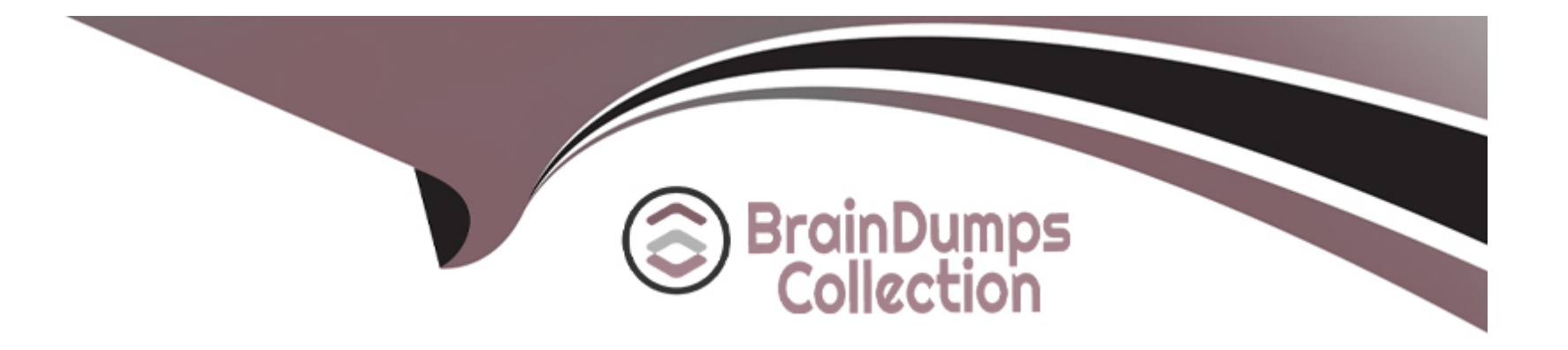

# **Free Questions for AZ-140 by braindumpscollection**

# **Shared by Glass on 22-07-2024**

**For More Free Questions and Preparation Resources**

**Check the Links on Last Page**

# **Question 1**

#### **Question Type: Hotspot**

You have an Azure Virtual Desktop deployment that uses Cloud Cache to store user profiles.

You plan to deploy Microsoft Defender Antivirus exclusions to the session hosts by using the following PowerShell script.

\$StorageAcctl = "storageacct1"  $$StorageAcct2 = "storageacct2"$ 

 $0.611 - 11 - 4 = 1$ 

**Answer Area** 

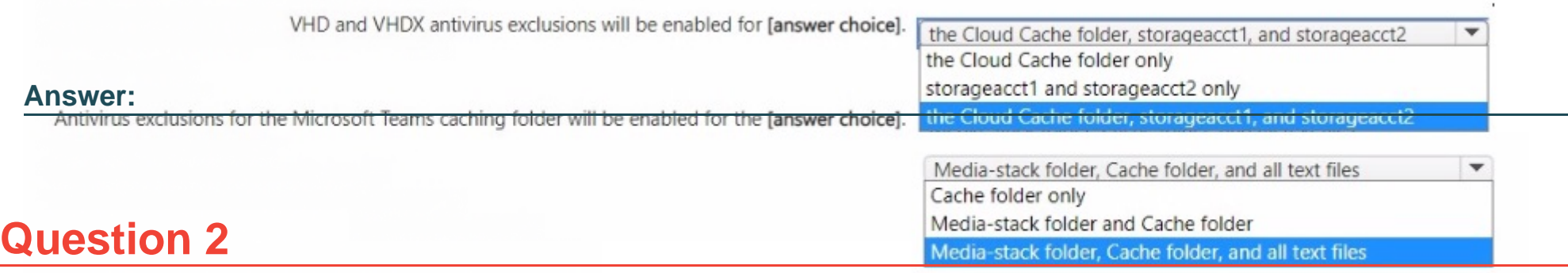

### **Question Type: MultipleChoice** dows.net\share 2\".VHD",

 $Sprocesslist =$ 

"%ProgramFiles%\FSLogix\Apps\frxccd.exe",`<br>Question: 182<br>ProgramFiles%\FSLogix\Apps\frxccds.exe",`

"%ProgramFiles%\FSLogix\Apps\frxsvc.exe"

You have an Azure Virtual Desktop deployment that contains two host pools named Pool! and Pool2.

Foreach(\$item in \$filelist){

### Pool1 contains 10 session hosts and supports 100 concurrent users. Pool2 contains two session hosts and supports 20 concurrent<br>Foreach(sitem in sprocess1ist){

USCIS. Add-MpPreference -ExclusionProcess \$item}

### You need to recommend an Azure Virtual Desktop update solution that meets the following requirements:<br>Add-MpPreference -ExclusionPath "%ProgramData%\FSLogix\Cache\\*.VHD"

\* Add-MpPreference -ExclusionPath "%ProgramData%\FSLogix\Cache\\*.VHDX"<br>\* All service updates must be tested before reaching general availability.

Add-MpPreference -ExclusionPath "%ProgramData%\FS\\ogix\Proxy\\*.VHDX"}

\* Testing must have a minimal impact on the organization.

\* No new host pools can be created.

What should you include in the recommendation?

### **Options:**

- **A-** From the properties of Pool2, enable the validation environment.
- **B-** From the properties of Pool2, assign a scaling plan.
- **C-** From the properties of Pool1, enable the validation environment.
- **D-** From the properties of Pool1, assign a scaling plan.

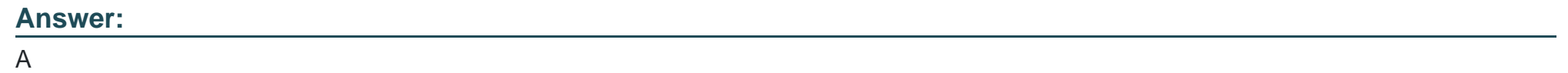

### **Question 3**

-

**Question Type: OrderList**

You have an Azure Virtual Desktop personal host pool. Each session host in the pool that has an operating system disk and a data disk.

You need to back up the session host data disks.

Which three actions should you perform in sequence? To answer, move the appropriate actions from the list of actions to the answer area and arrange them in the correct order.

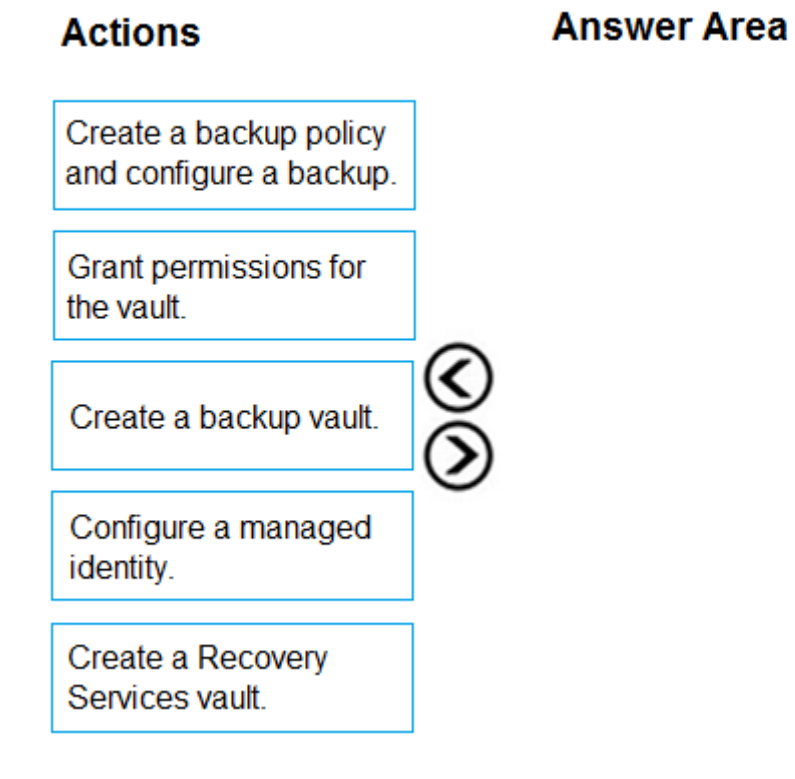

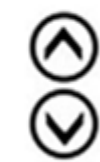

#### **Answer:**

Greate a relations of Services value of the value of the value.

#### **Question Type: MultipleChoice**

You have an Azure subscription named Subscription that contains an Azure Virtual Desktop host pool named HostPool1.

HostPool1 is managed by using Microsoft Intune. Subscription1 contains 50 users that connect to HostPool1 by using computers that run Windows 10.

You need to prevent the users from copying files between an Azure Virtual Desktop session and the computers. The solution must minimize administrative effort.

What should you do?

### **Options:**

- **A-** Modify the RDP properties of HostPool1.
- **B** Create a Conditional Access policy in Azure Active Directory (Azure AD).
- **C-** Create a compliance policy in Intune.
- **D** Create a configuration profile in Intune.

### **Answer:**

### **Question 5**

#### **Question Type: MultipleChoice**

You have an Azure Virtual Desktop deployment.

You plan to deploy Update Management to manage automated updates for server-based session hosts.

You need to configure the prerequisites for Update Management.

Which two actions should you perform? Each correct answer presents part of the solution.

NOTE: Each correct selection is worth one point.

#### **Options:**

**A-** Create a Log Analytics workspace.

- **B-** Create an Azure Automation account.
- **C-** Create an Azure Service Health alert rule.
- **D-** Enable the Application Insights Agent.

E- Configure Azure Network Watcher.

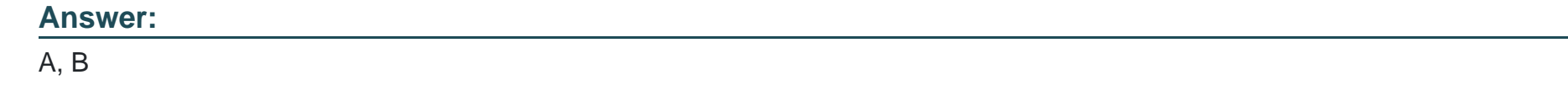

Explanation:

<https://learn.microsoft.com/en-us/azure/architecture/hybrid/azure-update-mgmt>

### Question 6

Question Type: MultipleChoice

You have an Azure Virtual Desktop deployment that contains the host pools shown in the following table.

You need to create a disaster recovery environment in the West US region. The solution must minimize costs and administrative effort.

What should you do?

#### **Options:**

**A-** Regenerate the token and reregister the virtual machines in the host pools.

**B-** Create two new host pools in the West US region.

**C-** Run the Invoke-RdsUserSessionLogoff cmdlet.

**D-** Create an Azure Site Recovery plan.

#### **Answer:**

#### B

# **Question 7**

#### **Question Type: MultipleChoice**

You have an Azure subscription. The subscription contains a virtual machine named Server1 that runs Windows Server and is deployed to the West US Azure region.

You deploy a new Azure Virtual Desktop host pool named HostPool1 to the East US Azure region.

You need to ensure that all the traffic between HostPool1 and Server1 is routed via the Microsoft backbone network.

#### Options:

- A- service endpoints
- B- virtual network peering
- C- routing tables
- D- Azure Traffic Manager

#### Answer:

A

### Explanation:

['Virtual Network \(VNet\) service endpoint provides secure and direct connectivity to Azure services over an optimized route over the](https://learn.microsoft.com/en-us/azure/virtual-network/virtual-network-service-endpoints-overview) [Azure backbone network.' https://learn.microsoft.com/en-us/azure/virtual-network/virtual-network-service-endpoints-overview](https://learn.microsoft.com/en-us/azure/virtual-network/virtual-network-service-endpoints-overview)

### Question 8

-

You have an Azure Virtual Desktop deployment that contains the session hosts shown in the following table.

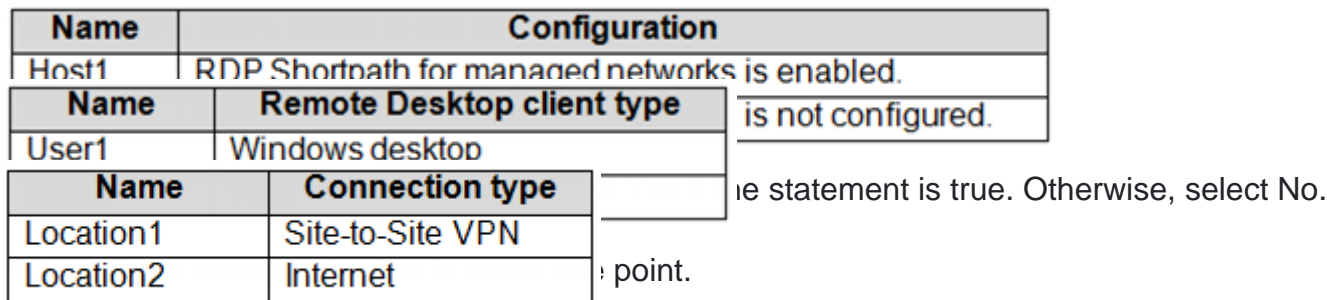

#### **Answer Area**

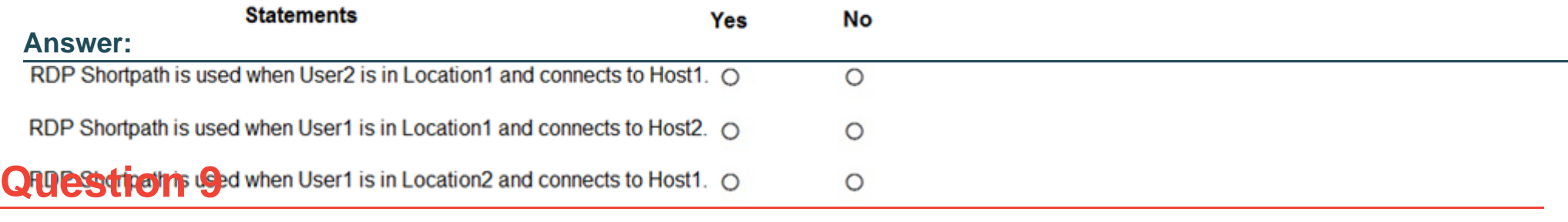

#### **Question Type: MultipleChoice**

You have an Azure subscription that contains the resources shown in the following table.

You need to ensure that users can restore files saved to their FSLogix profile.

#### Options:

A- From the CPool1 blade in the Azure portal, create a new volume.

B- From the Azure portal, create an Azure Backup vault and a backup policy.

C- From the Volume1 blade in the Azure portal, create a snapshot policy.

D- From the Azure portal, create a Recovery Services vault and a backup policy.

#### Answer:

#### $\mathsf{D}$

#### Explanation:

[From the docs: Azure Files Premium tier integrates with Azure Backup and is supported in conjunction with FSLogix. Azure NetApp Files](https://learn.microsoft.com/en-us/azure/architecture/example-scenario/wvd/windows-virtual-desktop-fslogix) [offers a similar snapshot mechanism to make copies of your FSLogix profile containers. https://learn.microsoft.com/en](https://learn.microsoft.com/en-us/azure/architecture/example-scenario/wvd/windows-virtual-desktop-fslogix)[us/azure/architecture/example-scenario/wvd/windows-virtual-desktop-fslogix#backup-and-restore](https://learn.microsoft.com/en-us/azure/architecture/example-scenario/wvd/windows-virtual-desktop-fslogix)

### Question 10

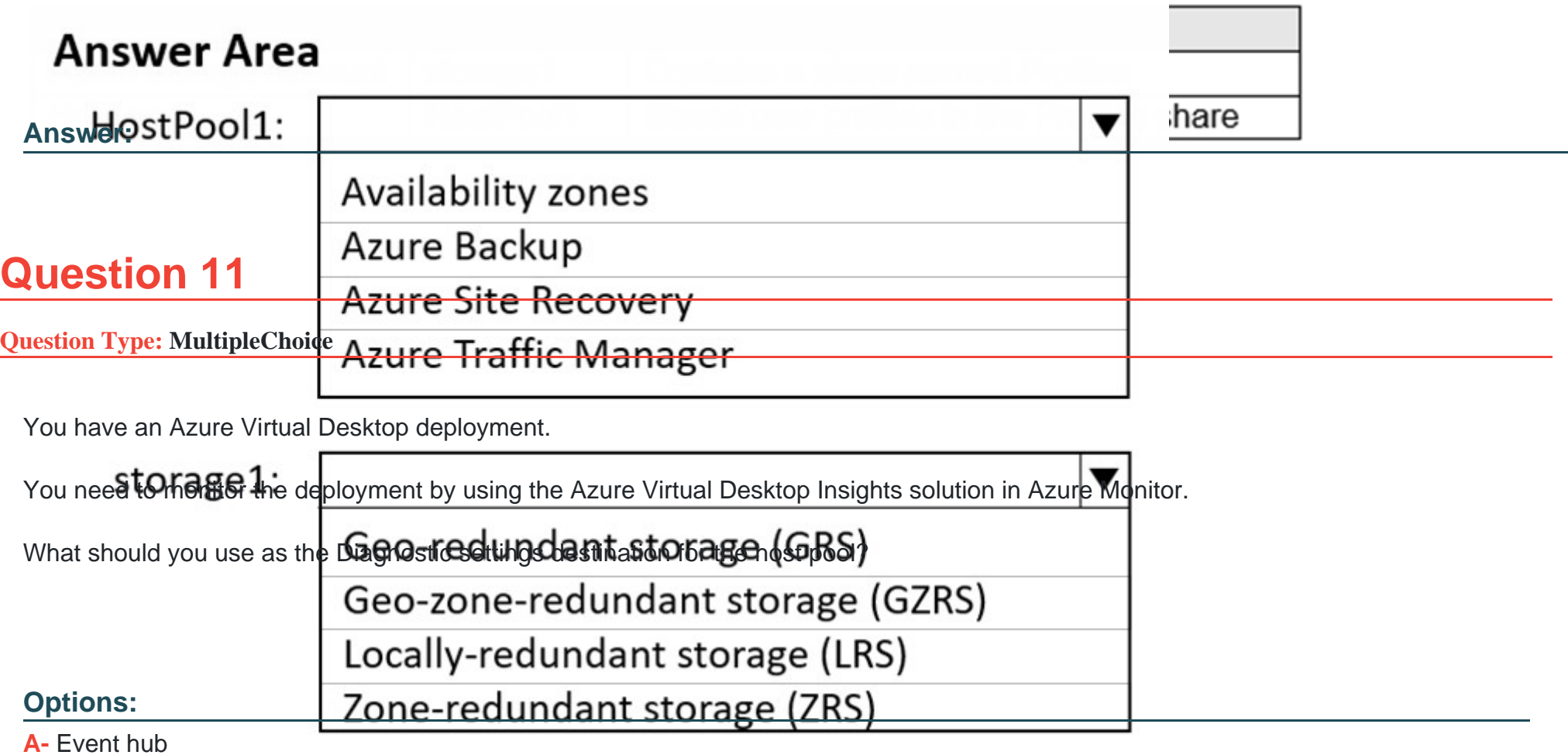

**B-** Log Analytics workspace

**C-** Storage account

#### **Answer:**

B

To Get Premium Files for AZ-140 Visit

[https://www.p2pexams.com/products/az-14](https://www.p2pexams.com/products/AZ-140)0

For More Free Questions Visit [https://www.p2pexams.com/microsoft/pdf/az-14](https://www.p2pexams.com/microsoft/pdf/az-140)0